### **ANALYSIS OVERVIEW**

# $O_{\Delta} \neq O$

**L3 PAGES** OUT OF 26 TOTAL CONTAIN FINDINGS

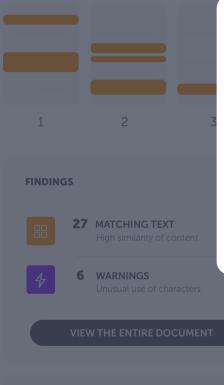

## The Urkund Analysis

# **Quick Start Guide**

### Learn the basics of our redesigned analysis report

To provide the best possible experience for our users, we have redesigned our system so it's more supportive of your needs. This guide takes you through the new interface, step by step.

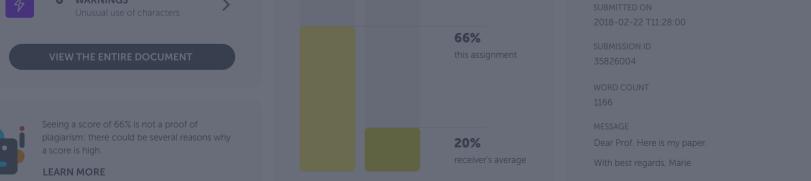

### **ANALYSIS OVERVIEW**

13 PAGES OUT OF 26 TOTAL CONTAIN FINDINGS

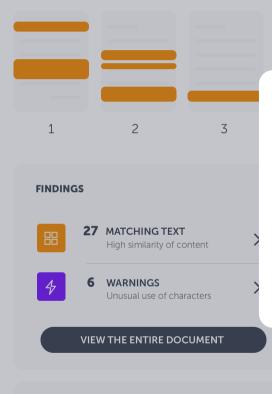

Seeing a score of 66% is not a proof of plagiarism: there could be several reasons why a score is high.

LEARN MORE

The landing page

# Analysis overview

This is where you start to assess the analysis. A summary of the results is presented. Here you will find the number of text matches and warnings, where these were found in the document and the overall similarity percentage.

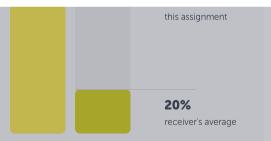

15 19 **UBMISSION DETAILS** JBMITTER formation URKUND LE ritical\_Summary\_Of\_Moby\_Dick.pdf JBMITTED ON 018-02-22 T11:28:00 SUBMISSION ID 35826004 WORD COUNT 1166 MESSAGE Dear Prof. Here is my paper. With best regards, Marie

 $\heartsuit \perp \oslash$ 

VIEW ALL >

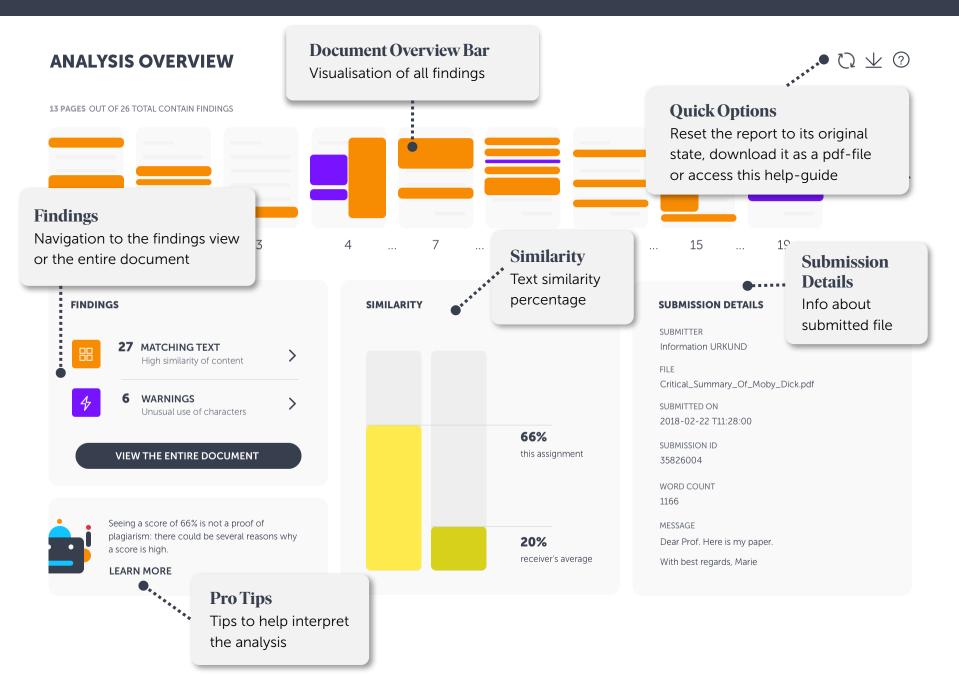

### **ANALYSIS OVERVIEW**

 $\heartsuit \pm \oslash$ 

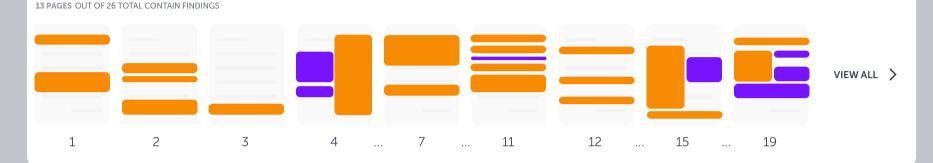

#### FINDINGS

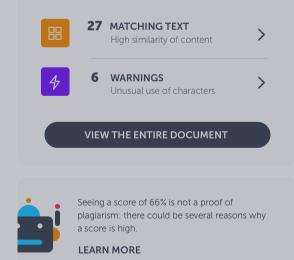

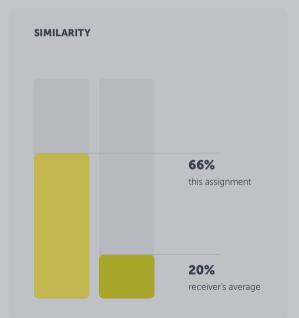

### **Document Overview Bar**

### Thumbnail pages

Use this bar to have a quick look at the findings in the document. By clicking on a finding, you'll get details about that specific match or warning. And you have the option to investigate it further in the findings view.

Dear Prof. Here is my paper.

With best regards, Marie

### **ANALYSIS OVERVIEW**

# $\Box \downarrow \bigcirc$

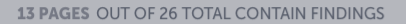

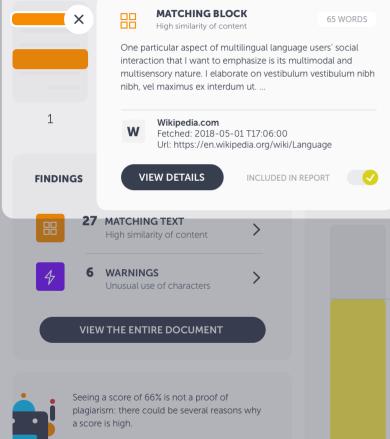

LEARN MORE

## **Findings Summary**

66%

20%

Matching text or warning snippet When clicking on a finding in the document overview bar, a snippet of the matching text, or explanation of the warning, will be shown. Head straight to view details of the finding or continue to go through all matches to get a quick overview.

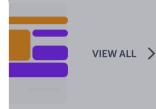

19

FILE Critical\_Summary\_Of\_Moby\_Dick.pdf SUBMITTED ON 2018-02-22 T11:28:00 SUBMISSION ID this assignment 35826004 WORD COUNT 1166 MESSAGE Dear Prof. Here is my paper. receiver's average With best regards, Marie

### **ANALYSIS OVERVIEW**

13 PAGES OUT OF 26 TOTAL CONTAIN FINDINGS

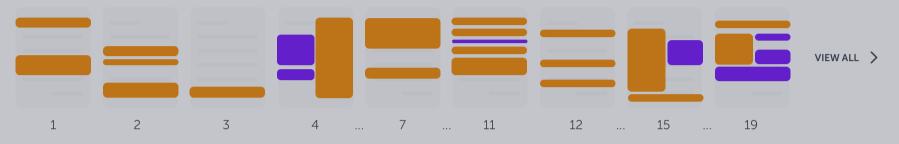

FINDINGS

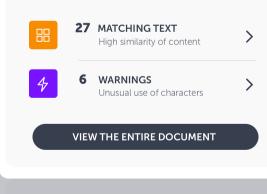

Seeing a score of 66% is not a proof of plagiarism: there could be several reasons why a score is high.

LEARN MORE

# Findings

### Number of findings and navigation

This box tells you how many findings there are in the document. Navigate to Findings view where you can investigate detected findings closely sideby-side with the matching text. We distinguish between Matching Text and Warnings, and you'll reach them separately. If you prefer to go straight to the entire document, with all findings highlighted, click on the big button.

**CU**/0

F**ETAILS** JND /\_Of\_Moby\_Dick.pdf 28:00

receiver's average

Dear Froil Here is my paper.

With best regards, Marie

### **ANALYSIS OVERVIEW**

13 PAGES OUT OF 26 TOTAL CONTAIN FINDINGS

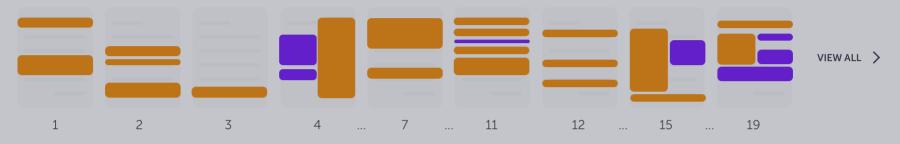

#### **FINDINGS**

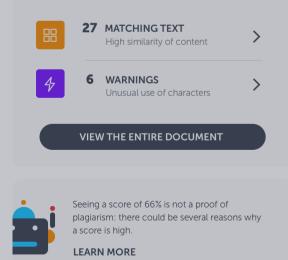

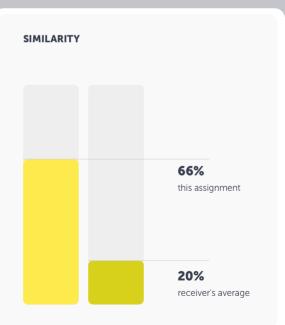

## Similarity

### Aggregated text similarity

We display two similarities; this assignment's aggregated similarity percentage and the receiver's average similarity, i.e. the average similarity of all submitted documents to this receiver.

### MESSAGE Dear Prof. Here is my paper. With best regards, Marie

 $\heartsuit \pm \bigcirc$ 

### **ANALYSIS OVERVIEW**

13 PAGES OUT OF 26 TOTAL CONTAIN FINDINGS

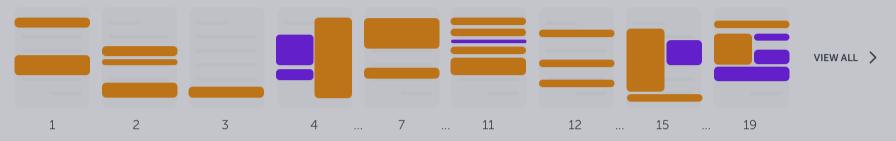

#### **FINDINGS**

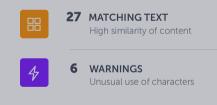

#### VIEW THE ENTIRE DOCUMENT

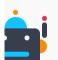

Seeing a score of 66% is not a proof of plagiarism: there could be several reasons why a score is high.

LEARN MORE

### SIMILARITY

>

>

### **Pro Tips**

Help to interpret the analysis

Urkbot is here to help you out. It will provide you with document specific tips that can help you interpret the analysis result. This feature is still under development and will be improved further on.

#### **SUBMISSION DETAILS**

SUBMITTER Information URKUND

FILE Critical\_Summary\_Of\_Moby\_Dick.pdf

SUBMITTED ON 2018-02-22 T11:28:00

SUBMISSION ID 35826004

WORD COUNT 1166

MESSAGE

Dear Prof. Here is my paper.

With best regards, Marie

 $\heartsuit \pm \oslash$ 

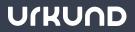

### **ANALYSIS OVERVIEW**

13 PAGES OUT OF 26 TOTAL CONTAIN FINDINGS

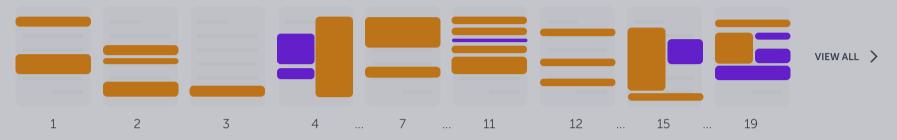

#### **FINDINGS**

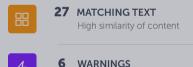

WARNINGS Unusual use of characters

#### VIEW THE ENTIRE DOCUMENT

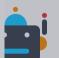

Seeing a score of 66% is not a proof of plagiarism: there could be several reasons why a score is high.

LEARN MORE

### SIMILARITY

>

>

## **Submission Details**

Additional information

Here you'll find all necessary information about the document. Submitter name, file name, time and date of the submission, submission ID and message.

#### SUBMISSION DETAILS

SUBMITTER

FILE Critical\_Summary\_Of\_Moby\_Dick.pdf

SUBMITTED ON 2018-02-22 T11:28:00

SUBMISSION ID 35826004

WORD COUNT 1166

MESSAGE

Dear Prof. Here is my paper.

With best regards, Marie

 $\heartsuit \pm \oslash$ 

### **ANALYSIS OVERVIEW**

# $\heartsuit \not = \oslash$

#### 13 PAGES OUT OF 26 TOTAL CONTAIN FINDINGS

LEARN MORE

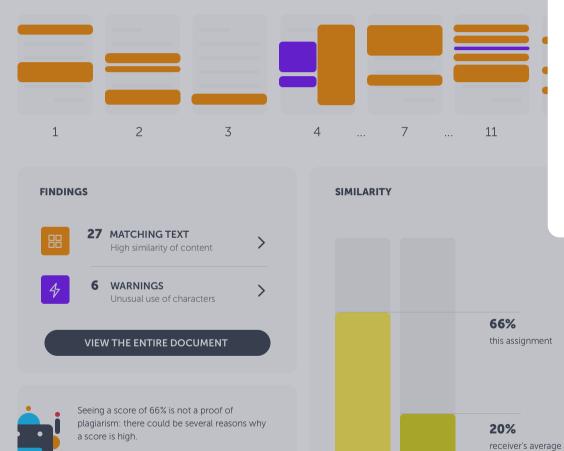

## **Quick Options**

Reset report, export to pdf or open guide

The arrow-button will reset the report to its original state (e.g. if you have excluded findings and therefore wish to restore it). If you want to export the analysis as a pdf and download it to your computer, click on the arrow-button. The question mark will open this Quick Start Guide.

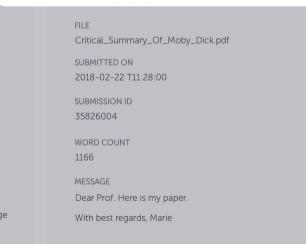

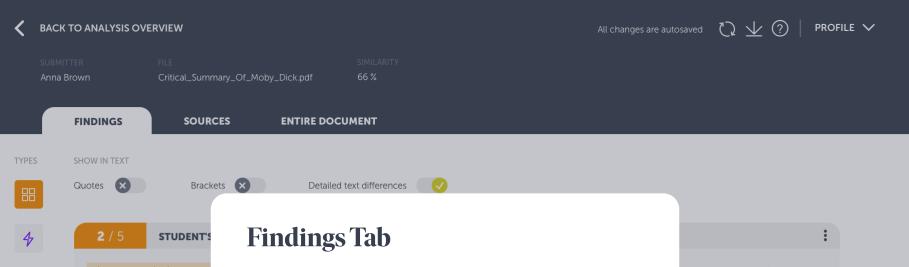

I want to emphasize one par interaction which is its multi related concepts: Translangu underscore the necessity to the so-called sociocultural a practices. In doing so, I resp the notion of Translanguagir

靣

The Findings tab is a new way of assessing the Urkund analysis. Here you'll see the student's text side-by-side with the matched source text. This way you can focus on going through the matches without having to scroll through the whole document (which you can do through the Entire Document tab).

You reach the Findings tab by clicking on either matches or warnings in the Analysis overview (see slide 6).

lingual language users' social odal and multisensory nature. I ing Space and Translanguaging e artificial and ideological divides nitive approaches to to some of the criticisms and

Wikipedia.com

Fetched: 2018-05-01 T17:06:00 Url: https://en.wikipedia.org/wiki/Language

+3 ALTERNATIVE SOURCES

W

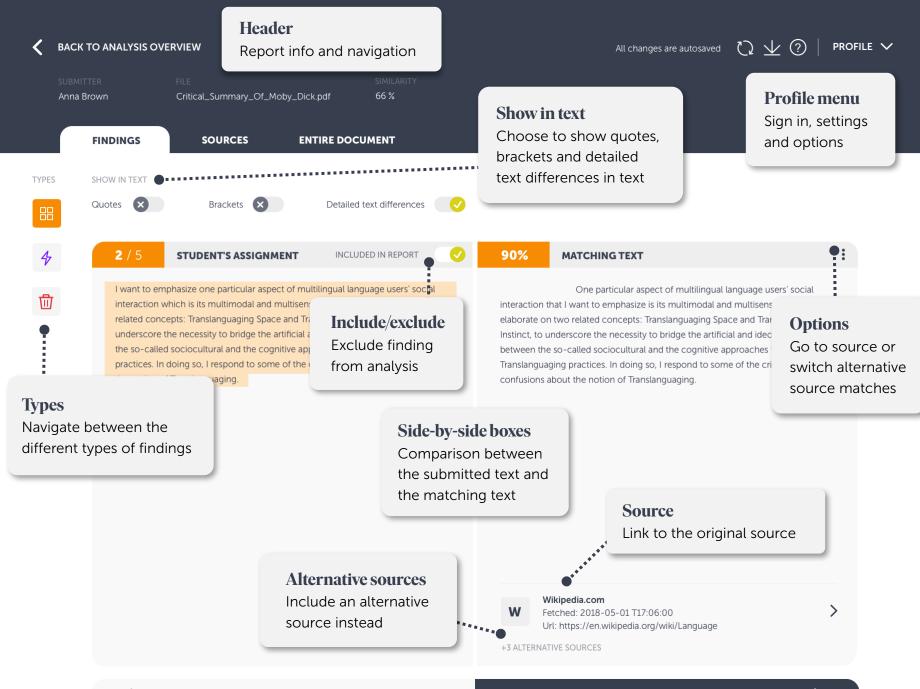

PREVIOUS HIGHLIGHT

NEXT HIGHLIGHT

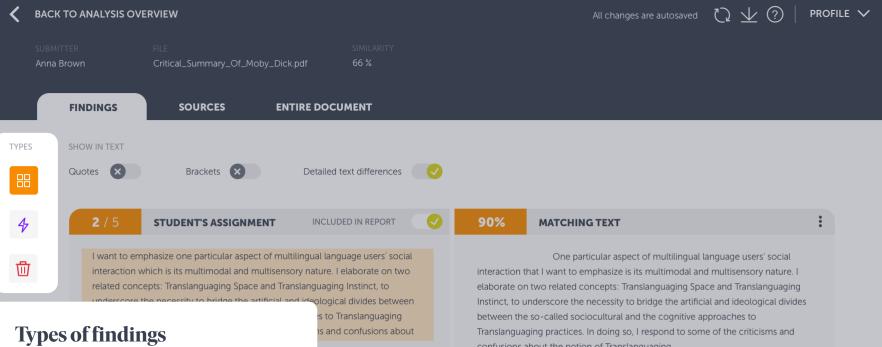

### Navigation between finding types

This is where you navigate between the different finding types - Matching text and Warnings and the Bin (which is where removed findings end up). between the so-called sociocultural and the cognitive approaches to Translanguaging practices. In doing so, I respond to some of the critici confusions about the notion of Translanguaging.

#### Wikipedia.com W Fetched: 2018-0

Fetched: 2018-05-01 T17:06:00 Url: https://en.wikipedia.org/wiki/Language

+3 ALTERNATIVE SOURCES

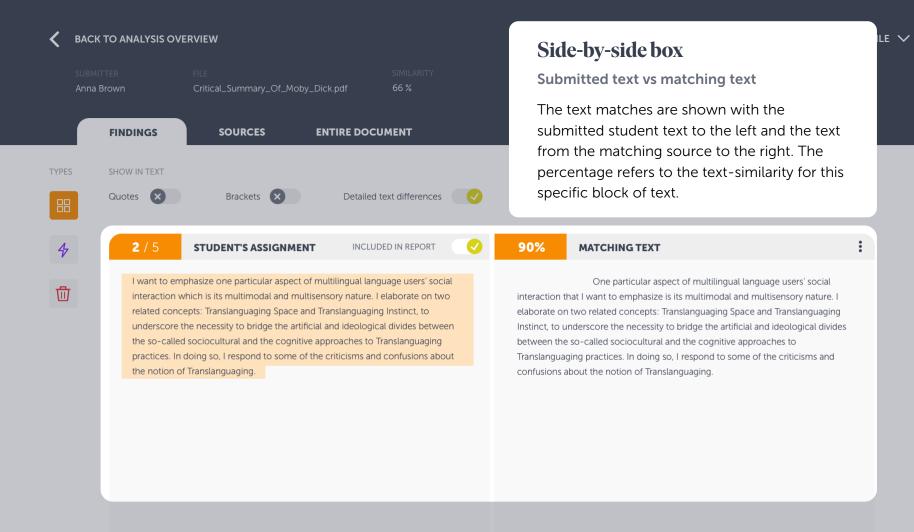

W

Wikipedia.com Fetched: 2018-05-01 T17:06:00 Url: https://en.wikipedia.org/wiki/Language

+3 ALTERNATIVE SOURCES

| <    | BACK TO ANALYSIS OV                                                          | ERVIEW                                                                                                    |                                                                                                    | All changes are autosaved 🛛 🗋                                                                                                    | $ \underline{\checkmark}$ (?)   profile $\checkmark$               |
|------|------------------------------------------------------------------------------|----------------------------------------------------------------------------------------------------|----------------------------------------------------------------------------------------------------|----------------------------------------------------------------------------------------------------|--------------------------------------------------------------------|
|      | SUBMITTER<br>Anna Brown                                                      | FILE<br>Critical_Summary_Of_Moby_Dick.pdf                                                                                                    | SIMILARITY<br>66 %                                                                                          |                                                                                                    |                                                                    |
|      | FINDINGS                                                                     | SOURCES ENTIRE                                                                                                    | DOCUMENT                                                                                                    |                                                                                                    |                                                                    |
| TYPE |                                                                              | Brackets 🗙 D                                                                                                    | Detailed text differences                                                                                   | Show in Text<br>Toggle options                                                                                                    |                                                                    |
| 4    | interaction v<br>related conc<br>underscore<br>the so-calle<br>practices. In | STUDENT'S ASSIGNMENT<br>hphasize one particular aspect of multiling<br>which is its multimodal and multisensory m<br>cepts: Translanguaging Space and Translar<br>the necessity to bridge the artificial and id<br>d sociocultural and the cognitive approac<br>doing so, I respond to some of the criticis<br>of Translanguaging. | nature. I elaborate on two<br>nguaging Instinct, to<br>leological divides between<br>hes to Translanguaging | Here you will find the option to<br>highlight quotes, brackets or detailed<br>text differences in the text. You can<br>also change these settings via the<br>profile menu. | ers' social<br>bry nature. I<br>slanguaging<br>ogical divides<br>o |

### W Fe

Wikipedia.com Fetched: 2018-05-01 T17:06:00 Url: https://en.wikipedia.org/wiki/Language

+3 ALTERNATIVE SOURCES

>

>

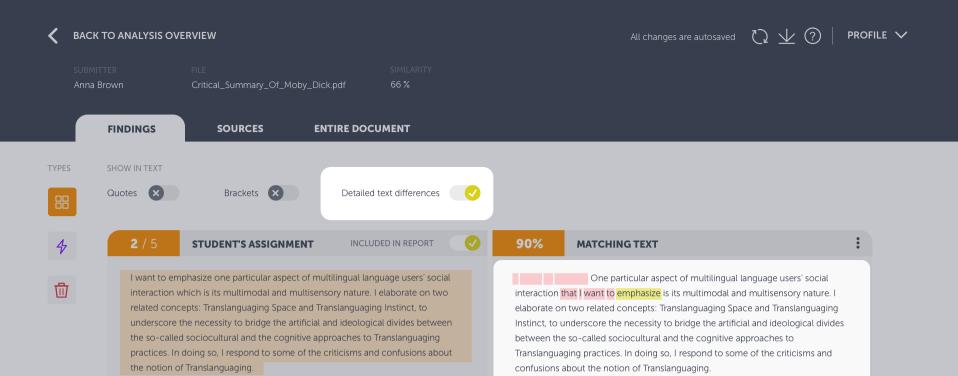

# **Detailed Text Differences**

### **Toggle options**

This shows the exact differences between the submitted text and the matching text, by highlighting the differences in the matching text. Words highlighted in yellow means that they have been substituted and red that they have been removed or added.

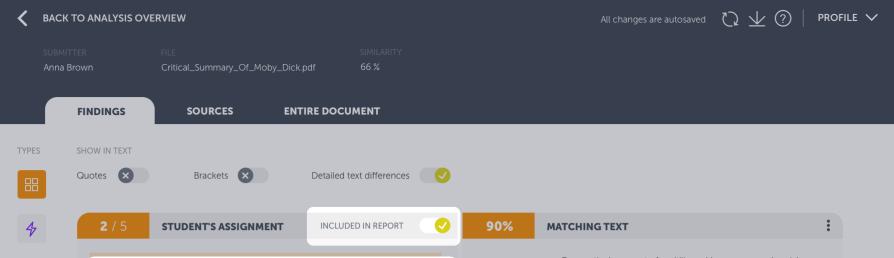

# Include/Exclude Finding

靣

### Inactivate findings in the analysis

If you consider a finding too irrelevant, e.g. if its a correctly made quotation, you can choose to exclude the finding from the report. Click on the toggle button and the finding will be changed excluded in report, i.e. will no longer affect the document's aggregated similarity. One particular aspect of multilingual language users' social interaction that I want to emphasize is its multimodal and multisensory nature. I elaborate on two related concepts: Translanguaging Space and Translanguaging Instinct, to underscore the necessity to bridge the artificial and ideological divides between the so-called sociocultural and the cognitive approaches to Translanguaging practices. In doing so, I respond to some of the criticisms and confusions about the notion of Translanguaging.

### W

Wikipedia.com Fetched: 2018-05-01 T17:06:00 Url: https://en.wikipedia.org/wiki/Language

+3 ALTERNATIVE SOURCES

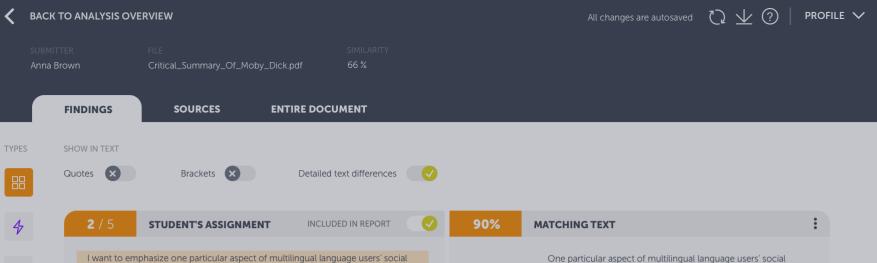

I want to emphasize one particular aspect of multilingual language users' social interaction which is its multimodal and multisensory nature. I elaborate on two related concepts: Translanguaging Space and Translanguaging Instinct, to underscore the necessity to bridge the artificial and ideological divides between the so-called sociocultural and the cognitive approaches to Translanguaging practices. In doing so, I respond to some of the criticisms and confusions about the notion of Translanguaging.

One particular aspect of multilingual language users' social interaction that I want to emphasize is its multimodal and multisensory nature. I elaborate on two related concepts: Translanguaging Space and Translanguaging Instinct, to underscore the necessity to bridge the artificial and ideological divides between the so-called sociocultural and the cognitive approaches to Translanguaging practices. In doing so, I respond to some of the criticisms and confusions about the notion of Translanguaging.

# Source Info and Link

靣

Link to source document or website

This is the link to the original source. The symbol next to it tells you which type of source it is; W meaning website, SA student assignment and J content from a journal.

w

Wikipedia.com Fetched: 2018-05-01 T17:06:00 Url: https://en.wikipedia.org/wiki/Language

+3 ALTERNATIVE SOURCES

>

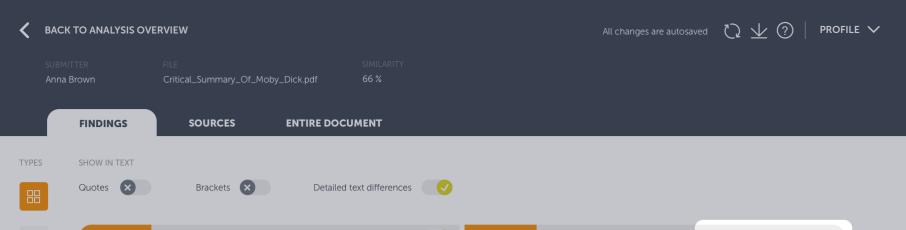

### **Alternative Sources**

You can remove the primary source and switch to an alternative

There could be times when the matching source is not what you expected it to be. No worries! Our system displays the source it deems as most relevant, but keeps overlapping matches as "alternatives", i.e. other sources which contains similarities to this particular block of text.

If you wish to view the alternative matching text, click on alternative sources under the source link or "View alternatives" under the hidden menu.

Including an alternative match will automatically remove the primary match, which will be sent to the bin. You can at any time revert this action by restoring it from the bin.

90% MATCHING TEXT

View alternatives

:

>

One particular aspect of multilingu Go to source

interaction that I want to emphasize is its multimodal and mutusensory nature. elaborate on two related concepts: Translanguaging Space and Translanguaging Instinct, to underscore the necessity to bridge the artificial and ideological divides between the so-called sociocultural and the cognitive approaches to Translanguaging practices. In doing so, I respond to some of the criticisms and confusions about the notion of Translanguaging.

Wikipedia.com

Fetched: 2018-05-01 T17:06:00 Url: https://en.wikipedia.org/wiki/Language

+3 ALTERNATIVE SOURCES

W

| < ва   | CK TO ANALYSIS OV                                                               | ERVIEW                                    |                          | All changes are autosaved $$ $$ $$ $$ $$ $$ $$ $$ $$ $$                                                                                                    |
|--------|---------------------------------------------------------------------------------|-------------------------------------------|--------------------------|----------------------------------------------------------------------------------------------------|
|        | BMITTER<br>na Brown                                                             | FILE<br>Critical_Summary_Of_Moby_Dick.pdf | SIMILARITY<br>66 %       |                                                                                                    |
|        | FINDINGS                                                                        | SOURCES ENTIRE                            | DOCUMENT                 |                                                                                                    |
| TYPES  | SHOW IN TEXT                                                                    | Brackets 🗴 De                             | etailed text differences |                                                                                                    |
| 4<br>1 | interaction w<br>related conc<br>underscore t<br>the so-called<br>practices. In | STUDENT'S ASSIGNMENT                      |                          | Provide the service of the service of the service |

<

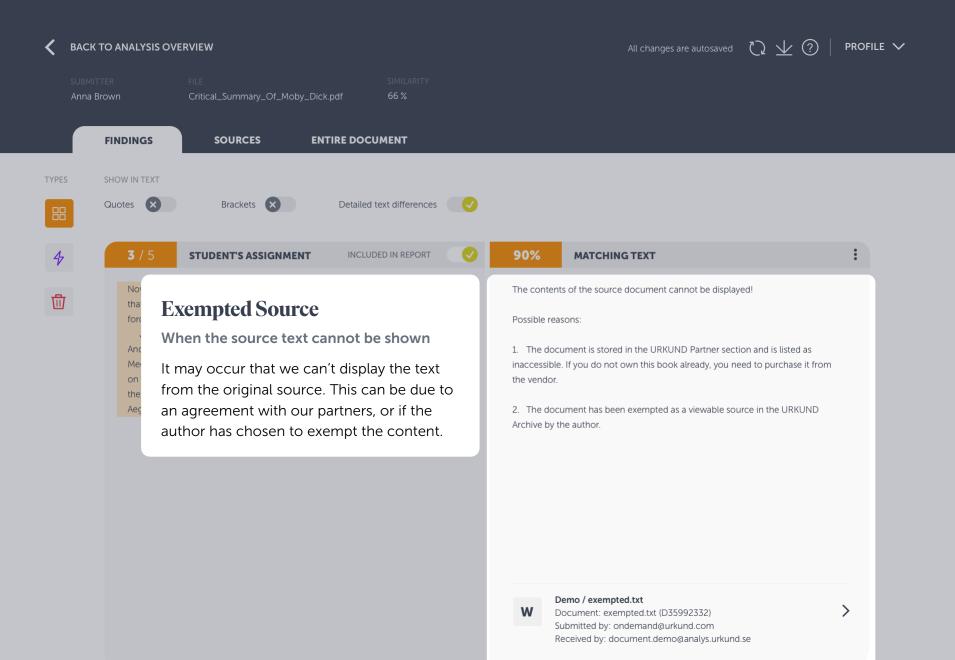

PREVIOUS HIGHLIGHT

| < | ВА       | CK TO ANALYS        | IS OVERVIEW     |                                            |                                                   |                                                                                      |                                       |              | All changes are autosaved                                                                                               | ひ 本 ②                            | profile 🗸               |
|---|----------|---------------------|-----------------|--------------------------------------------|---------------------------------------------------|--------------------------------------------------------------------------------------|---------------------------------------|--------------|----------------------------------------------------------------------------------------------------|----------------------------------|-------------------------|
|   |          | BMITTER<br>na Brown | FILE<br>Critica | l_Summary_Of_Mob                           | y_Dick.pdf                                        | SIMILARITY<br>66 %                                                                   |                                       |              |                                                                                                    |                                  |                         |
|   |          | FINDINGS            |                 | SOURCES                                    | WHOLE DOCU                                        | MENT                                                                                 |                                       |              |                                                                                                    |                                  |                         |
|   | ROUPS    | REMO                | OVED FINDIN     | GS                                         |                                                   |                                                                                      |                                       |              |                                                                                                    |                                  |                         |
| Ì |          | TYPE                | SIMILARITY      | FINDING SNIPPET                            |                                                   |                                                                                      |                                       |              |                                                                                                    |                                  |                         |
| _ | <b>∜</b> | ==                  | 78%             | symptoms within generally appear in Studen | the first hour after th<br>n a relatively short p | ne dive, 90 per cent with                                                            | in six hours and                      | 98 per       | . Almost 50 per cent of divers develop<br>r cent within the first 24 hours. The feel<br>cent of divers develop symptoms | RESTORE                          |                         |
|   |          |                     | 67%             | symptoms within generally appear in Wikipe | the first hour after th<br>n a relatively short p | ne dive, 90 per cent with<br>eriod after completing t<br>tificial intelligence" (201 | in six hours and<br>he dive. Almost 5 | 98 per       | . Almost 50 per cent of divers develop<br>r cent within the first 24 hours. The feel<br>cent of divers develop symptoms | RESTORE                          |                         |
|   |          | 88                  | 100%            | symptoms within generally appear in Studen | the first hour after th<br>n a relatively short p |                                                                                      | in six hours and                      | 98 per<br>50 | Almost 50 per cent of divers develop<br>r cent within the first 24 hours. The feel<br><b>The Findings Bin</b>           | RESTORE                          |                         |
|   |          |                     |                 | studen                                     |                                                   |                                                                                      | ·                                     |              | Removed findings                                                                                                    |                                  |                         |
|   |          |                     |                 |                                            |                                                   |                                                                                      |                                       |              | This is where you find ren<br>matches which have been<br>alternative match has been<br>"Restore" if you wish to be      | n removed due<br>en included ins | e to an<br>itead. Click |

### BACK TO ANALYSIS OVERVIEW

All changes are autosaved (  $\checkmark$  ( ?  $PROFILE <math>\checkmark$ 

# SUBMITTER FILE Anna Brown Critical\_Summary\_Of\_Moby\_Dick.pdf

SOURCES

FINDINGS

ENTIRE DOCUMENT

66 %

ferences

REPORT

isers' social

ate on two

ict, to

### Header

### Navigation and document information

You navigate between findings, sources and entire document via the tabs in the header. Here you'll also find some quick info about the document, export pdf and help.

> underscore the necessity to bridge the artificial and ideological divides between the so-called sociocultural and the cognitive approaches to Translanguaging practices. In doing so, I respond to some of the criticisms and confusions about the notion of Translanguaging.

90% M

MATCHING TEXT

One particular aspect of multilingual language users' social interaction that I want to emphasize is its multimodal and multisensory nature. I elaborate on two related concepts: Translanguaging Space and Translanguaging Instinct, to underscore the necessity to bridge the artificial and ideological divides between the so-called sociocultural and the cognitive approaches to Translanguaging practices. In doing so, I respond to some of the criticisms and confusions about the notion of Translanguaging.

### Wikipedia.com

Fetched: 2018-05-01 T17:06:00 Url: https://en.wikipedia.org/wiki/Language

+3 ALTERNATIVE SOURCES

W

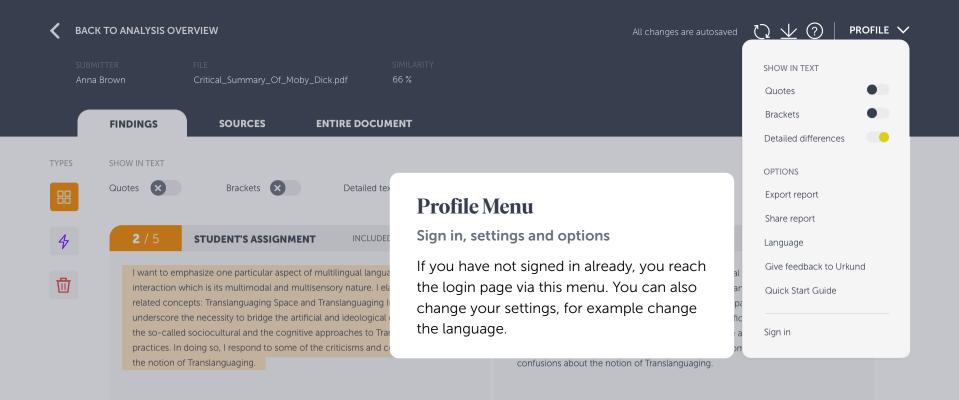

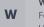

Wikipedia.com Fetched: 2018-05-01 T17:06:00 Url: https://en.wikipedia.org/wiki/Language

+3 ALTERNATIVE SOURCES

| < | BACK TO ANA                 | LYSIS OV     | /ERVIEW                                                                                                    | All cha                                                                                                    | nges are autosaved | └ ( <u>)</u> ⊥ √   pro | ofile 🗸 |
|---|-----------------------------|--------------|----------------------------------------------------------------------------------------------------|----------------------------------------------------------------------------------------------------|--------------------|------------------------|---------|
|   | student's nam<br>Anna Brown |              | FILE<br>Critical_Summary                                                                                       | SIMILARITY<br>_Of_Moby_Dick.pdf 66 %                                                                                                    |                    |                        |         |
|   | FINDI                       | NGS          | SOURCES                                                                                                    | WHOLE DOCUMENT                                                                                                    |                    |                        |         |
| J | JOURNAL <b>T</b>            | TEXTBOC      | ok <b>W</b> website                                                                                            | SA SCHOOL ASSIGNMENT                                                                                                    |                    |                        |         |
|   | SOURCE LIS                  | т            |                                                                                                    |                                                                                                    |                    |                        |         |
|   | SIMILARITY                  | TYPE         | SOURCE NAME                                                                                                    | Sources Tab                                                                                                    | т                  | LOCATION IN DOCUMENT   |         |
|   | 98%                         | J            | <b>"Correlation</b> (<br>Author: McPh<br>Publisher: Scie<br>Publication da<br>Identifiers: 12:<br>Keywords: co | This is where you will find the list of all the original<br>sources we found during the analysis, i.e. sources in<br>which we found text similarities with the submitted<br>document. |                    |                        | :       |
|   | 87%                         | SA           |                                                                                                    | orsberg (simon@analys.urkund.com)<br>2.04.2019 10:17:45+1                                                                                                    |                    |                        | :       |
|   | 77%                         | W            |                                                                                                    | th artificial intelligence - Future of Life Institute<br>flife.org/background/benefits-risks-of-artificial-intelligence/ +5<br>Max                                                    | <b>4</b>           |                        | :       |
|   | REALISED TH                 | AT THER      | E'S A SOURCE MIS                                                                                               | SING FROM THE LIST?                                                                                                    |                    |                        |         |
|   | Place the URL               | of the missi | ing undetected source                                                                                          | REPORT                                                                                                    |                    |                        |         |

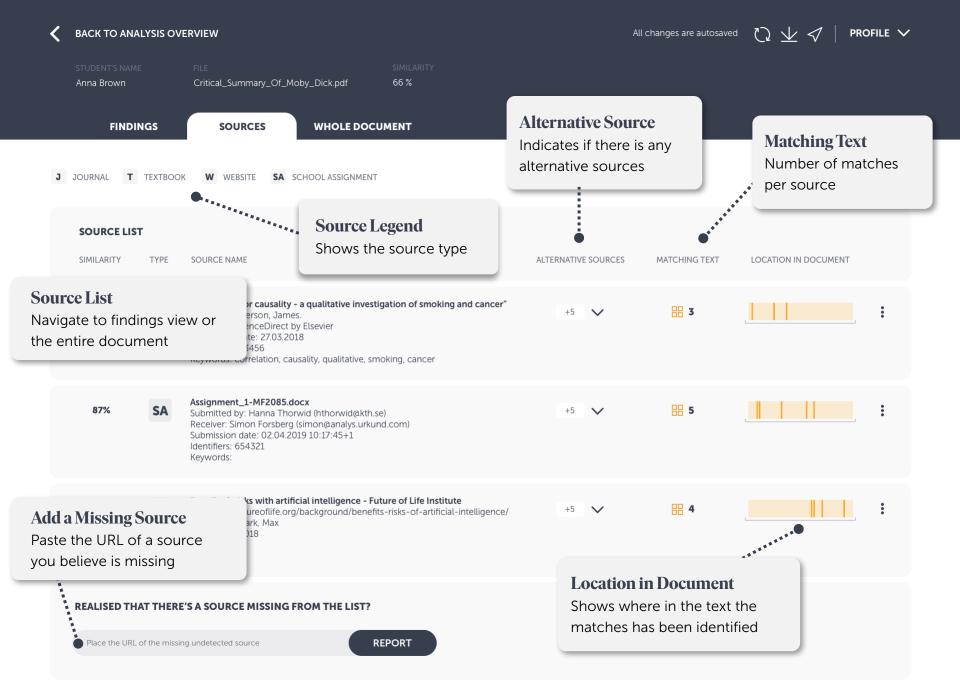

| < | BACK TO ANA                            | LYSIS OV | /ERVIEW                                                                                                    | All                              | l changes are autosave            |                                                      |
|---|----------------------------------------|----------|----------------------------------------------------------------------------------------------------|----------------------------------|-----------------------------------|------------------------------------------------------|
| 3 | STUDENT'S NAME<br>Anna Brown<br>FINDIN |          | FILE     SIMILARITY       Critical_Summary_Of_Moby_Dick.pdf     66 %       SOURCES     WHOLE DOCUMENT       K     W WEBSITE     SA SCHOOL ASSIGNMENT                                                                                                    | The list of ide<br>separate viev | atching source<br>entified source | es is now displayed in a<br>w the original source by |
|   |                                        | TEXTOO   |                                                                                                    |                                  |                                   |                                                      |
|   | SOURCE LIST                            | TYPE     | SOURCE NAME                                                                                                    | ALTERNATIVE SOURCES              | MATCHING TEXT                     | LOCATION IN DOCUMENT                                 |
|   | 98%                                    | J        | <b>"Correlation or causality - a qualitative investigation of smoking and cancer"</b><br>Author: McPherson, James.<br>Publisher: ScienceDirect by Elsevier<br>Publication date: 27.03.2018<br>Identifiers: 123456<br>Keywords: correlation, causality, qualitative, smoking, cancer | +5 🗸                             | 3                                 |                                                      |
|   | 87%                                    | SA       | Assignment_1-MF2085.docx<br>Submitted by: Hanna Thorwid (hthorwid@kth.se)<br>Receiver: Simon Forsberg (simon@analys.urkund.com)<br>Submission date: 02.04.2019 10:17:45+1<br>Identifiers: 654321<br>Keywords:                                                                       | +5 🗸                             | <b>5</b>                          |                                                      |
|   | 77%                                    | W        | <b>Benefits &amp; risks with artificial intelligence - Future of Life Institute</b><br>url: https://futureoflife.org/background/benefits-risks-of-artificial-intelligence/<br>Author: Tegmark, Max<br>Last edited: 2018<br>Identifiers:<br>Keywords:                                | +5 🗸                             | <b>H 4</b>                        |                                                      |
|   |                                        |          |                                                                                                    |                                  |                                   |                                                      |

Place the URL of the missing undetected source

REPORT

| < | BACK TO ANA                  | LYSIS OVI | ERVIEW                                                                                                    |                    |                                                  | Al   | l changes are autosav | ed 🗘 | $\checkmark \checkmark \checkmark$ | PROFILE 🗸 |
|---|------------------------------|-----------|----------------------------------------------------------------------------------------------------|--------------------|--------------------------------------------------|------|-----------------------|------|------------------------------------|-----------|
|   | student's name<br>Anna Brown |           | FILE<br>Critical_Summary_Of_Moby_Dick                                                                                                    | SIMILARITY         |                                                  |      |                       |      |                                    |           |
|   | FINDIN                       | IGS       | SOURCES WH                                                                                                    | OLE DOCUMENT       |                                                  |      |                       |      |                                    |           |
| J | JOURNAL T                    | TEXTBOOK  | W WEBSITE <b>SA</b> SCHOOLA                                                                                                    | SSIGNMENT          | Source Lege                                      | nd   |                       |      |                                    |           |
|   | SOURCE LIST                  | r         |                                                                                                    |                    | Type of source                                   |      |                       |      |                                    |           |
|   | SIMILARITY                   | TYPE      | SOURCE NAME                                                                                                    |                    | These icons tell y<br>referred to. W =           | 5.   |                       |      | ON IN DOCUMENT                     |           |
|   | 98%                          | J         | <b>"Correlation or causality - a qualit:</b><br>Author: McPherson, James.<br>Publisher: ScienceDirect by Elsevier<br>Publication date: 27.03.2018<br>Identifiers: 123456<br>Keywords: correlation, causality, qu | ſ                  | assignments (do<br>to Urkund are sto<br>journal. | •    | 2                     |      |                                    | :         |
|   | 87%                          | SA        | Assignment_1-MF2085.docx<br>Submitted by: Hanna Thorwid (hthe<br>Receiver: Simon Forsberg (simon@<br>Submission date: 02.04.2019 10:17:<br>Identifiers: 654321<br>Keywords:                                      | analys.urkund.com) |                                                  | +5 🗸 | 5                     |      |                                    | :         |
|   | 77%                          | W         | Benefits & risks with artificial intell<br>url: https://futureoflife.org/backgro<br>Author: Tegmark, Max<br>Last edited: 2018<br>Identifiers:<br>Keywords:                                                       |                    |                                                  | +5 🗸 | <b></b> 4             |      |                                    |           |
|   |                              |           |                                                                                                    | JE 1 1072          |                                                  |      |                       |      |                                    |           |

Place the URL of the missing undetected source

REPORT

| < | BACK TO ANA                  | LYSIS OV | /ERVIEW                                                                                                    |                                                                            | Al                                    | l changes are autosaved | $\heartsuit \pm \checkmark \mid v$ | Profile 🗸 |
|---|------------------------------|----------|----------------------------------------------------------------------------------------------------|----------------------------------------------------------------------------|---------------------------------------|-------------------------|------------------------------------|-----------|
|   | student's name<br>Anna Brown |          | FILE<br>Critical_Summary_Of_Moby_Dick.pdf                                                                                                    | similarity<br>66 %                                                         |                                       |                         |                                    |           |
|   | FINDIN                       | IGS      | SOURCES WHOLE DO                                                                                                    | CUMENT                                                                     |                                       |                         |                                    |           |
| J | JOURNAL T                    | TEXTBOO  | k <b>W</b> website <b>SA</b> schoolassignme                                                                                                    | NT                                                                         |                                       |                         |                                    |           |
|   | SOURCE LIST                  |          |                                                                                                    |                                                                            |                                       |                         |                                    |           |
|   | SIMILARITY                   | TYPE     | SOURCE NAME                                                                                                    |                                                                            | ALTERNATIVE SOURCES                   | MATCHING TEXT           | LOCATION IN DOCUMENT               |           |
|   | 98%                          | J        | <b>"Correlation or causality - a qualitative inve</b><br>Author: McPherson, James.<br>Publisher: ScienceDirect by Elsevier<br>Publication date: 27.03.2018<br>Identifiers: 123456<br>Keywords: correlation, causality, qualitative, |                                                                            | +5 🗸                                  | 88 3                    |                                    | :         |
|   | 87%                          | SA       | Assignment_1-MF2085.docx<br>Submitted by: Hanna Thorwid (hthorwid<br>Receiver: Simon Forsberg (simon@analys<br>Submission date: 02.04.2019 10:17:45+1<br>Identifiers: 654321<br>Keywords:                                           | <b>Location in Doc</b><br>Where we found the<br>This bar shows where       | matches                               | specific                |                                    | :         |
|   | 77%                          | W        | <b>Benefits &amp; risks with artificial intelligenc</b><br>url: https://futureoflife.org/background/t<br>Author: Tegmark, Max<br>Last edited: 2018<br>Identifiers:<br>Keywords:                                                     | source occurred in th<br>highlight to display a<br>and head directly to fi | e document. Clicl<br>summary of the m | k on a                  |                                    |           |
|   |                              |          |                                                                                                    |                                                                            |                                       |                         |                                    |           |

Place the URL of the missing undetected source

REPORT

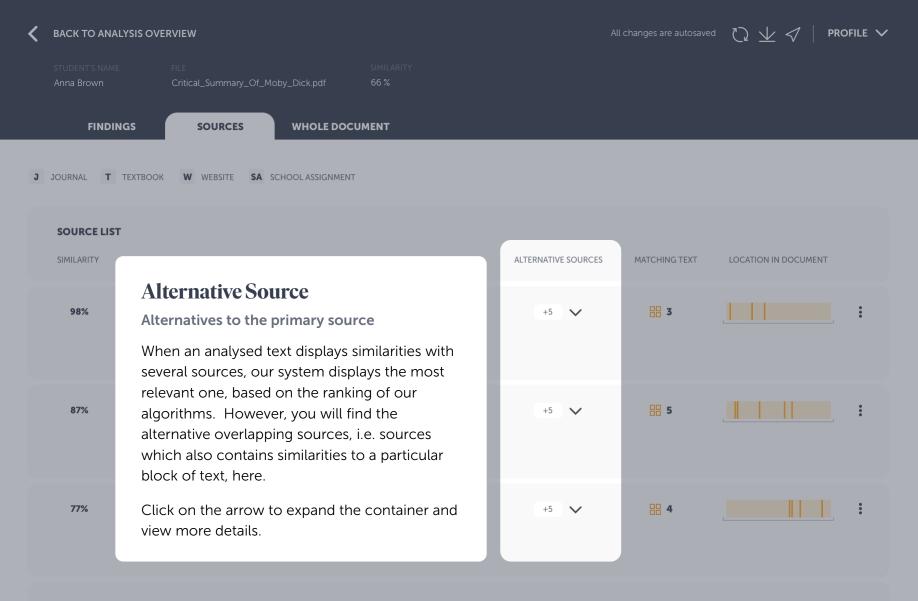

Place the URL of the missing undetected source

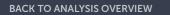

| STUDENT'S NAME<br>Anna Brown                          | FILE<br>Critical_Summary_Of_M                                                                                                    | loby_Dick.pdf                                       | Exclude a Sou                                                                                                    | rce or swite                                                              | ch to an Al                                                    |
|-------------------------------------------------------|----------------------------------------------------------------------------------------------------|-----------------------------------------------------|----------------------------------------------------------------------------------------------------|---------------------------------------------------------------------------|----------------------------------------------------------------|
| FINDINGS                                              | SOURCES                                                                                                    | WHOLE DOCUM                                         | Omit irrelevant so                                                                                                    | urces or swap                                                             | to another                                                     |
| J JOURNAL T TEXTBOO<br>SOURCE LIST<br>SIMILARITY TYPE | DK W WEBSITE SA                                                                                                    | SCHOOL ASSIGNMENT                                   | You can choose to<br>click on the toggle<br>and the source wil<br>primary source and<br>an alternative sour<br>source by using th | e button or the<br>l be excluded f<br>d its matches, y<br>ce instead. You | menu hidder<br>rom the anal<br>vou'll be aske<br>ı can also sw |
|                                                       |                                                                                                    |                                                     |                                                                                                    |                                                                           |                                                                |
| 98% <b>J</b>                                          | "Correlation or causality -<br>Author: McPherson, Jame:<br>Publisher: ScienceDirect b<br>Publication date: 27.03.201<br>Identifiers: 123456<br>Keywords: correlation, cau | s.<br>y Elsevier<br>18                              | on of smoking and cancer"<br>g, cancer                                                                                            | +2                                                                        | 3                                                              |
|                                                       | PRIMARY SOURCE                                                                                                    | causality - a qualitative in                        | vestigation of smoking and cancer"                                                                                                | by McPerson, James                                                        |                                                                |
|                                                       | ALTERNATIVE SOURCES                                                                                                    |                                                     |                                                                                                    |                                                                           |                                                                |
|                                                       | 91% "Why smoking w                                                                                                    | ill kill you in the long-terr                       | n" by Wonder, Stevie                                                                                                    |                                                                           |                                                                |
|                                                       | 86% "Smoking among                                                                                                    | gst teens in OECD countri                           | ies" by Waters, Muddy                                                                                                    |                                                                           |                                                                |
| 87% <b>SA</b>                                         | Assignment_1-MF2085.c<br>Submitted by: Hanna Tho<br>Receiver: Simon Forsberg<br>Submission date: 02.04.2<br>Identifiers: 654321<br>Keywords:                              | prwid (hthorwid@kth.se)<br>g (simon@analys.urkund.c | om)                                                                                                    | +5 🗸                                                                      | 5                                                              |
| 77% W                                                 | Benefits & risks with artif<br>url: https://futureoflife.org                                                                                                    |                                                     | e of Life Institute<br>isks-of-artificial-intelligence/                                                                           | +0 🗸                                                                      | 88 4                                                           |

## lternative

alysis if you wish. Simply n under the three dots lysis. When omitting the ed if you want to include itch to an alternative

| 98% | J  | "Correlation or causality - a qualitative investigation of smoking and cancer"<br>Author: McPherson, James.<br>Publisher: ScienceDirect by Elsevier<br>Publication date: 27.03.2018<br>Identifiers: 123456<br>Keywords: correlation, causality, qualitative, smoking, cancer | +2                 | 3       | •   |
|-----|----|----------------------------------------------------------------------------------------------------|--------------------|---------|-----|
|     |    | PRIMARY SOURCE                                                                                                    |                    |         |     |
|     |    | "Correlation or causality - a qualitative investigation of smoking and cancer"                                                                                                    | by McPerson, James |         | :   |
|     |    | ALTERNATIVE SOURCES                                                                                                    |                    |         |     |
|     |    | <b>91%</b> "Why smoking will kill you in the long-term" by Wonder, Stevie                                                                                                    |                    |         | :   |
|     |    | 86% "Smoking amongst teens in OECD countries" by Waters, Muddy                                                                                                    |                    |         | :   |
| 87% | SA | Assignment_1-MF2085.docx<br>Submitted by: Hanna Thorwid (hthorwid@kth.se)<br>Receiver: Simon Forsberg (simon@analys.urkund.com)<br>Submission date: 02.04.2019 10:17:45+1<br>Identifiers: 654321<br>Keywords:                                                                | +5 🗸               | 88 5    | ••• |
| 77% | W  | Benefits & risks with artificial intelligence - Future of Life Institute                                                                                                    | +0 🗸               | <b></b> | :   |

| < | BACK TO ANAL                 | YSIS OV | /ERVIEW                                                                                                    |                     | All changes are autosaved               | $\circlearrowright$ $\psi$ $\checkmark$ $\mid$ profile $\checkmark$ |
|---|------------------------------|---------|----------------------------------------------------------------------------------------------------|---------------------|-----------------------------------------|---------------------------------------------------------------------|
|   | student's name<br>Anna Brown |         | FILE SIMILARITY<br>Critical_Summary_Of_Moby_Dick.pdf 66 %                                                                                                    |                     |                                         |                                                                     |
|   | FINDIN                       | GS      | SOURCES WHOLE DOCUMENT                                                                                                    |                     |                                         |                                                                     |
| J | JOURNAL <b>T</b>             | техтвос | DK <b>W</b> WEBSITE <b>SA</b> SCHOOL ASSIGNMENT                                                                                                    |                     |                                         |                                                                     |
|   | SOURCE LIST                  |         |                                                                                                    |                     |                                         |                                                                     |
|   | SIMILARITY                   | TYPE    | SOURCE NAME                                                                                                    | ALTERNATIVE SOURCES | MATCHING TEXT                           | LOCATION IN DOCUMENT                                                |
|   | 98%                          | J       | <b>"Correlation or causality - a qualitative investigation of smoking and can</b><br>Author: McPherson, James.<br>Publisher: ScienceDirect by Elsevier<br>Publication date: 27.03.2018<br>Identifiers: 123456<br>Keywords: correlation, causality, qualitative, smoking, cancer | +5 ►                | 3                                       |                                                                     |
|   | 87%                          | SA      | Assignment_1-MF2085.docx<br>Submitted by: Hanna Thorwid (hthorwid@kth.se)<br>Receiver: Simon Forsberg (simon@analys.urkund.com)<br>Submission date: 02.04.2019 10:17:45+1<br>Identifiers: 654321<br>Keywords:                                                                   | +5 🗸                | 5                                       |                                                                     |
|   | 77%                          | W       | <b>Benefits &amp; risks with artificial intelligence - Future of Life Institute</b><br>url: https://futureoflife.org/background/benefits-risks-of-artificial-intelli<br>Author: Tegmark, Max<br>Last edited: 2018<br>Identifiers:<br>Keywords:                                  | Add a Missing       |                                         | missing                                                             |
|   |                              |         | E'S A SOURCE MISSING FROM THE LIST?                                                                                                    | •                   | at a particular so<br>nat source in the |                                                                     |

| BACK TO ANALYSIS OV                                                           | /ERVIEW                               |                                                        |       | All changes are autosaved      | $\Im \neq \checkmark$ | PROFILE V |
|-------------------------------------------------------------------------------|---------------------------------------|--------------------------------------------------------|-------|--------------------------------|-----------------------|-----------|
| submitter<br>Anna Brown                                                       | FILE<br>Critical_Summary_r            | SIMILARITY<br>Of_Moby_Dick.pdf 66 %                    |       |                                |                       |           |
| FINDINGS                                                                      | SOURCES                               | WHOLE DOCUMENT                                         |       |                                |                       |           |
| SHOW<br>Quotes                                                                | Brackets                              | Detailed text differences                              |       |                                |                       |           |
| *** This text is a demo to                                                    | ext to show the a                     | Entire Documen                                         | t Tab |                                |                       |           |
| Desmond Demonades a                                                           |                                       | The submitted document<br>All findings are highlighted | •     |                                |                       |           |
| The Greek archipelago,<br>Lego box of undiscover<br>last recovered" by the re | red treasures and<br>enowned free div | do a side-by-side compai                               |       | free and<br>ut now<br>ven, but | at                    |           |

John D. Ive, PhD Hist. at Cornell summarizes in Modern Aquatic Archeology And Other Naval Gazing 2012 (2) (trans.) The reduced protectionism around the Mediterranean "Just over seven years ago, the Greek authorities finally easing up on their firm ban of SCUBA diving. Their strict approach was based, wisely so, on the fact that there are archaeological treasures basically everywhere in the Aegean seas. Now they have given some authorized diving center permission to dive on a few selected sites. Diving Center Crete and Adventure Blue are the two most famous dive centers in the area."

One of the dive sites is located off the island of Thodorou where permission to dive in an area where a German Messerschmitt plane crashed during the Battle of Crete during World War II in 1941(3) has been recently granted.

Although planes from WWII could be considered ancient by some so do not feel the Greek authorities that there is any immediate danger to the Greek cultural treasures for scuba divers visiting that particular site. It has namely made sure to clear the area of every single gadget of archaeological value before being released until the grasshoppers. It is unfortunately the case that, too often, if not almost always, or perhaps even always, picked souvenirs from the seabed, be it from wrecks or sunken columns and dropped fishing lines. It is also why this ban on scuba diving has been in place for so long. It is said that Jaque Yves Cousteau was immediately ported from Athens Underwater Archaeology Museum after they realized the consequences of his and Gagnan's invention of the "aqua lung" would it become adopted by a the general populace. (4)

#### What is decompression sickness?

Decompression sickness, by many referred to as "the bends" or "diving sickness", is triggered when bubbles of nitrogen forms in the blood and tissue of a body. These bubbles follow when a person rises from deep water to shallow water, where the pressure is lower, too quickly.

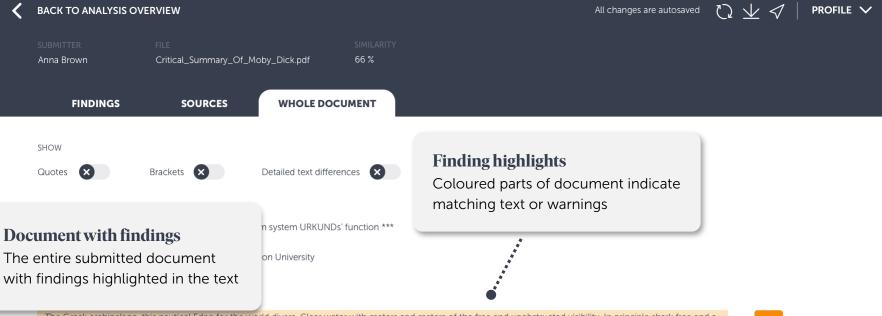

The Greek archipelago, this nautical Eden for the world divers. Clear water with meters and meters of the free and unobstructed visibility. In principle shark free and a Lego box of undiscovered treasures and sunken cities and lower ships from the Phoenician, Egyptian, Greek and Roman times. A "paradise that was lost but now at last recovered" by the renowned free diver and poet Geoffrey van Spladoosh once put it. (1) Now, however, it is not really free access to the kingdom of heaven, but it is one that is controlled and checked very hard by the Greek authorities and its naval forces, although the situation is beginning to improve.

John D. Ive, PhD Hist. at Cornell summarizes in Modern Aquatic Archeology And Other Naval Gazing 2012 (2) (trans.) The reduced protectionism around the Mediterranean "Just over seven years ago, the Greek authorities finally easing up on their firm ban of SCUBA diving. Their strict approach was based, wisely so, on the fact that there are archaeological treasures basically everywhere in the Aegean seas. Now they have given some authorized diving center permission to dive on a few selected sites. Diving Center Crete and Adventure Blue are the two most famous dive centers in the area. "

One of the dive sites is located off the island of Thodorou where permission to dive in an area where a German Messerschmitt plane crashed during the E Crete during World War II in 1941(3) has been recently granted.

Although planes from WWII could be considered ancient by some so do not feel the Greek authorities that there is any immediate danger to the Greek treasures for scuba divers visiting that particular site. It has namely made sure to clear the area of every single gadget of archaeological value before being in until the grasshoppers. It is unfortunately the case that, too often, if not almost always, or perhaps even always, picked souvenirs from the seabed, be it from or sunken columns and dropped fishing lines. It is also why this ban on scuba diving has been in place for so long. It is said that Jaque Yves Cousteau was immediately ported from Athens Underwater Archaeology Museum after they realized the consequences of his and Gagnan's invention of the "aqua lung" would it become adopted by a the general populace. (4)

# Finding icons

Click to view the matching source text side-by-side

#### What is decompression sickness?

Decompression sickness, by many referred to as "the bends" or "diving sickness", is triggered when bubbles of nitrogen forms in the blood and tissue of a body. These bubbles follow when a person rises from deep water to shallow water, where the pressure is lower, too quickly.

Although planes from WWII could be considered ancient by some so do not feel the Greek authorities that there is any immediate danger to the Greek cultural treasures for scuba divers visiting that particular site. It has namely made sure to clear the area of every single gadget of archaeological value before being released until the grasshoppers. It is unfortunately the case that, too often, if not almost always, or perhaps even always, picked souvenirs from the seabed, be it from wrecks or sunken columns and dropped fishing lines. It is also why this ban on scuba diving has been in place for so long. It is said that Jaque Yves Cousteau was immediately ported from Athens Underwater Archaeology Museum after they realized the consequences of his and Gagnan's invention of the "aqua lung" would it become adopted by a the general populace. (4)

#### What is decompression sickness?

Decompression sickness, by many referred to as "the bends" or "diving sickness", is triggered when bubbles of nitrogen forms in the blood and tissue of a body. These bubbles follow when a person rises from deep water to shallow water, where the pressure is lower, too quickly.

**The Entire Document** 

Submitted text with findings highlighted

This is the submitted document in its entirety. Matching text and warnings are highlighted both by colour in the text, and by corresponding icons to the right.

The Greek archipelago, this nautical Eden for the world divers. Clear water with meters and meters of the free and unobstructed visibility. Lego box of undiscovered treasures and sunken cities and lower ships from the Phoenician, Egyptian, Greek and Roman times. A "paradi last recovered" by the renowned free diver and poet Geoffrey van Spladoosh once put it. (1) Now, however, it is not really free access to th is one that is controlled and checked very hard by the Greek authorities and its naval forces, although the situation is beginning to improve.

John D. Ive, PhD Hist. at Cornell summarizes in Modern Aquatic Archeology And Other Naval Gazing 2012 (2) (trans.) The reduced

Detailed text differences

Mediterranean "Just over seven years ago, the Greek authorities finally easing up on their firm ban of SCUBA diving. Their strict approach v fact that there are archaeological treasures basically everywhere in the Aegean seas. Now they have given some authorized diving center permission to dive on a few selected sites. Diving Center Crete and Adventure Blue are the two most famous dive centers in the area. "

One of the dive sites is located off the island of Thodorou where permission to dive in an area where a German Messerschmitt plane crashed during the Battle of Crete during World War II in 1941(3) has been recently granted.

Anna Brown Critical\_Summary\_Of\_Moby\_Dick.pdf WHOLE DOCUMENT FINDINGS SOURCES

\*\*\* This text is a demo text to show the anti-plagiarism system URKUNDs' function \*\*\*

Desmond Demonades and Marie Moran, Demonstration University

SHOW

Quotes

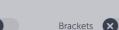

The dangers of Diving

BACK TO ANALYSIS OVERVIEW

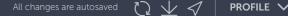

#### BACK TO ANALYSIS OVERVIEW

All changes are autosaved ( ),  $\sqrt{}$  / PROFILE  $\vee$ 

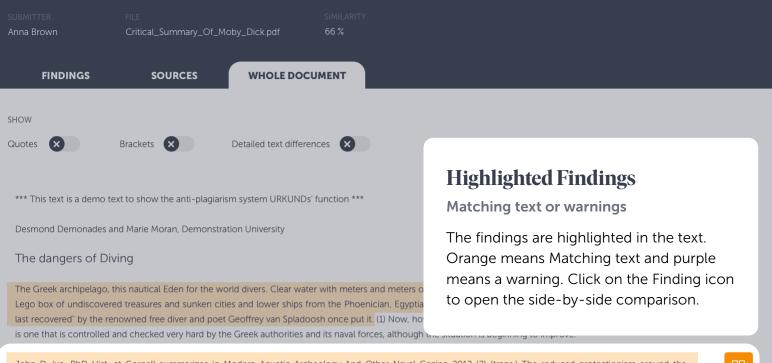

John D. Ive, PhD Hist. at Cornell summarizes in Modern Aquatic Archeology And Other Naval Gazing 2012 (2) (trans.) The reduced protectionism around the Mediterranean "Just over seven years ago, the Greek authorities finally easing up on their firm ban of SCUBA diving. Their strict approach was based, wisely so, on the fact that there are archaeological treasures basically everywhere in the Aegean seas. Now they have given some authorized diving center permission to dive on a few selected sites. Diving Center Crete and Adventure Blue are the two most famous dive centers in the area. "

One of the dive sites is located off the island of Thodorou where permission to dive in an area where a German Messerschmitt plane crashed during the Battle of Crete during World War II in 1941(3) has been recently granted.

Although planes from WWII could be considered ancient by some so do not feel the Greek authorities that there is any immediate danger to the Greek cultural treasures for scuba divers visiting that particular site. It has namely made sure to clear the area of every single gadget of archaeological value before being released until the grasshoppers. It is unfortunately the case that, too often, if not almost always, or perhaps even always, picked souvenirs from the seabed, be it from wrecks or sunken columns and dropped fishing lines. It is also why this ban on scuba diving has been in place for so long. It is said that Jaque Yves Cousteau was immediately ported from Athens Underwater Archaeology Museum after they realized the consequences of his and Gagnan's invention of the "aqua lung" would it become adopted by a the general populace. (4)

#### What is decompression sickness?

Decompression sickness, by many referred to as "the bends" or "diving sickness", is triggered when bubbles of nitrogen forms in the blood and tissue of a body. These bubbles follow when a person rises from deep water to shallow water, where the pressure is lower, too quickly.

### BACK TO ANALYSIS OVERVIEW

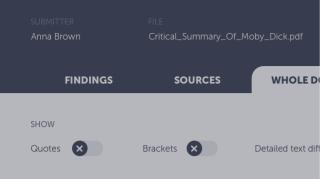

# Side-by-Side Comparison

Compare student text with the source text

When clicking on the finding icon, the matching source text (or the warning explanation) is shown to the right of the submitted text. This way, you can do a side-by-side comparison. Toggle on detailed text differences to make sure you don't miss anything important.

Skip to next finding by using the pagination on the sides or the arrows on your keyboard.

\*\*\* This text is a demo text to show the anti-plagiarism system URKUNDs' function \*\*\*

| Des                                                | <b>1</b> / 11                                                                                                    | STUDENT'S ASSIGNMENT                                                                                                    | INCLUDE IN REPORT                                                                                                    | 94%                                                                    | 6                                                                                 | MATCHING TEXT                                                                                                    |
|----------------------------------------------------|----------------------------------------------------------------------------------------------------|----------------------------------------------------------------------------------------------------|----------------------------------------------------------------------------------------------------|------------------------------------------------------------------------|-----------------------------------------------------------------------------------|----------------------------------------------------------------------------------------------------|
| The<br>Lege<br>last<br>is or<br>Joh<br>Mec<br>fact | or she may l<br>in the arms of<br>unconsciou<br>relatively she<br>develop sym<br>hours and 9<br>symptoms ti<br>decompress | ay complain of vertigo or headache, unu<br>have a rash, pain in one or more joints, n<br>or legs or paralysis. Less often; shock, dil<br>isness or death may be seen. The sympto<br>ort period after completing the dive. Alm<br>nptoms within the first hour after the dive<br>8 per cent within the first 24 hours. (5) Ir<br>that appear more than 24 hours after the<br>sion sickness. An exception is if the diver<br>avelling in the mountains. Under these ci | nuscular weakness or tingling<br>ffculties with breathing,<br>oms generally appear in a<br>lost 50 per cent of divers<br>e, 90 per cent within six<br>a practice this means<br>dive are probably not<br>has travelled in an aircraft or | diver<br>often,<br>gener<br>per co<br>cent v<br>mean<br>decor<br>has b | gets pa<br>breatl<br>ally ap<br>ent of o<br>within<br>s symp<br>mpress<br>een tra | perplains of headache or vertigo, unusual fatigue or tiredness. The<br>ain in her joints, and tingling in the arms or legs or paralysis. Less<br>hing difficulties, shock or death may be seen. The symptoms<br>pear in a relatively short period after completing the dive. Almost 50<br>divers develop symptoms within the first hour after the dive, 90 per<br>six hours and 98 per cent within the first 24 hours. In practice this<br>otoms that appear more than 24 hours after the dive are probably not<br>cion sickness. An exception is if the diver has travelled in an aircraft or<br>welling in the mountains. Under these circumstances, low pressure<br>ger decompression sickness more than 24 hours after the last dive. As |
| sele                                               |                                                                                                    | ger decompression sickness more than 2<br>wise not to fly within 24 hours of a deep                                                                                                    |                                                                                                    | a resu                                                                 | ılt, it is                                                                        | wise not to fly within 24 hours of a deep dive.                                                                                                    |
| One<br>Cre                                         |                                                                                                    |                                                                                                    |                                                                                                    |                                                                        |                                                                                   | relation or causality - a qualitative investigation of smoking                                                                                                    |
| Alth<br>trea<br>unti                               |                                                                                                    |                                                                                                    |                                                                                                    | SA                                                                     | Publ<br>Publ<br>Iden                                                              | ior: McPherson, James.<br>isher: ScienceDirect by Elsevier<br>ication date: 27.03.2018<br>tifiers: 123456<br>vords: correlation, causality, cancer, smoking                                                                                                    |
|                                                    |                                                                                                    | eral populace. (4)                                                                                                    | they realized the consequences of                                                                                                    |                                                                        | iynan                                                                             | s invention or the aqualiting would it become                                                                                                    |

#### What is decompression sickness?

Decompression sickness, by many referred to as "the bends" or "diving sickness", is triggered when bubbles of nitrogen forms in the blood and tissue of a body. These bubbles follow when a person rises from deep water to shallow water, where the pressure is lower, too quickly.

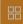

>

FINDINGS

3

### **ANALYSIS OVERVIEW**

**PAGES** OUT OF TOTAL 7 PAGES CONTAIN FINDINGS

**14** MATCHING TEXT

WARNINGS

That's it!

Do you have any other questions regarding the Urkund system? **Don't hesitate to contact us** 

eeing a score of 50% is not a proof of lagiarism: there could be several reasons why score is high.

LEARN MORE

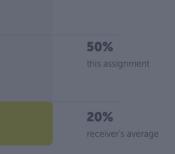

JDENT DETAILS

MITTER

cal\_Summary\_Of\_Moby\_Dick.pdf

3MITTED ON 2018-02-22 T11:28:00

SUBMISSION ID 35826004

WORD COUNT

MESSAGE Dear Prof. Here is my paper  $\checkmark$  ?